## **ED05-05-LINUX** Salir

ed05 » linux » Cuestionarios » E5 - Tipo I - 1ª » Intento 1

E5 - Tipo I - 1ª

## Intento 1

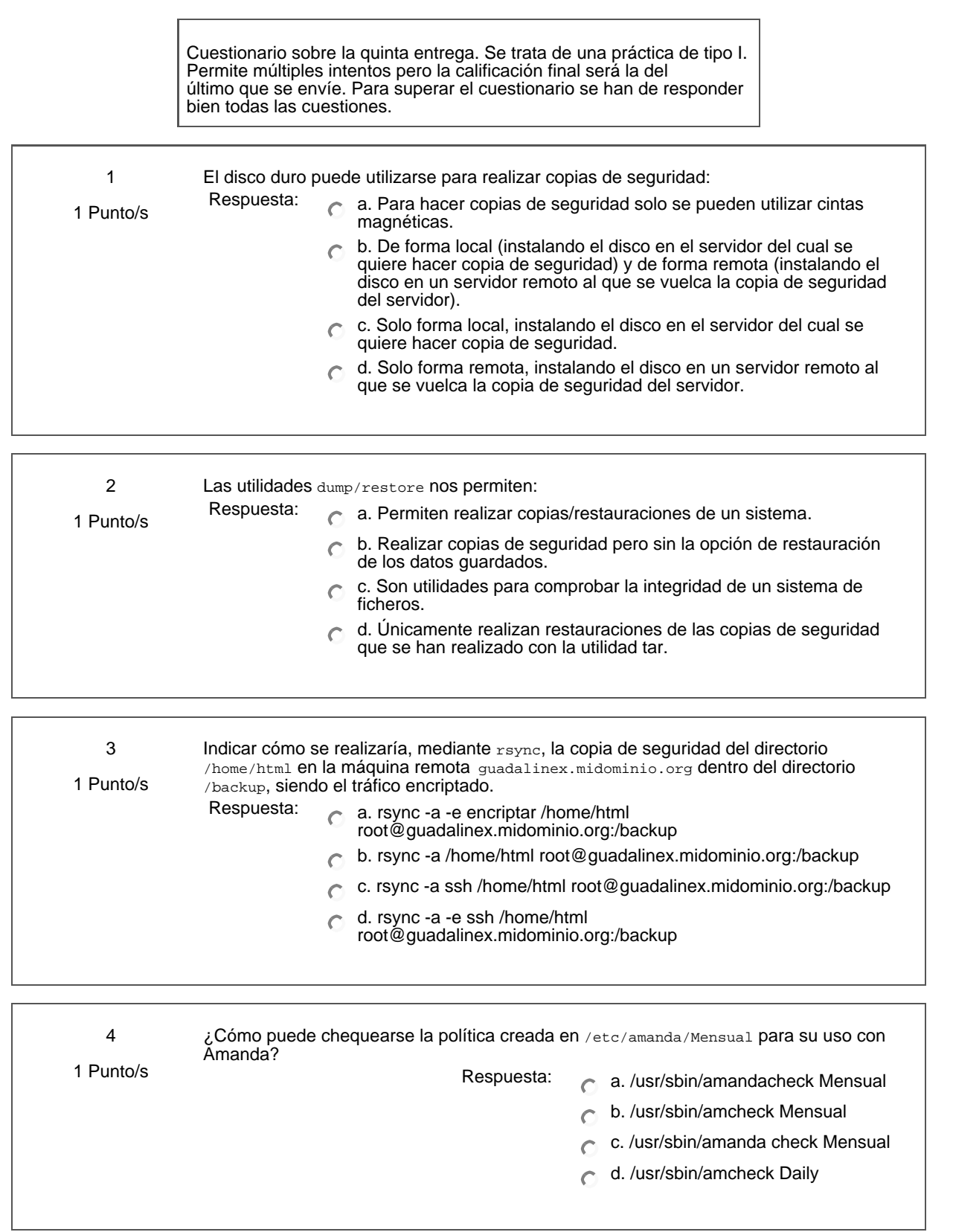

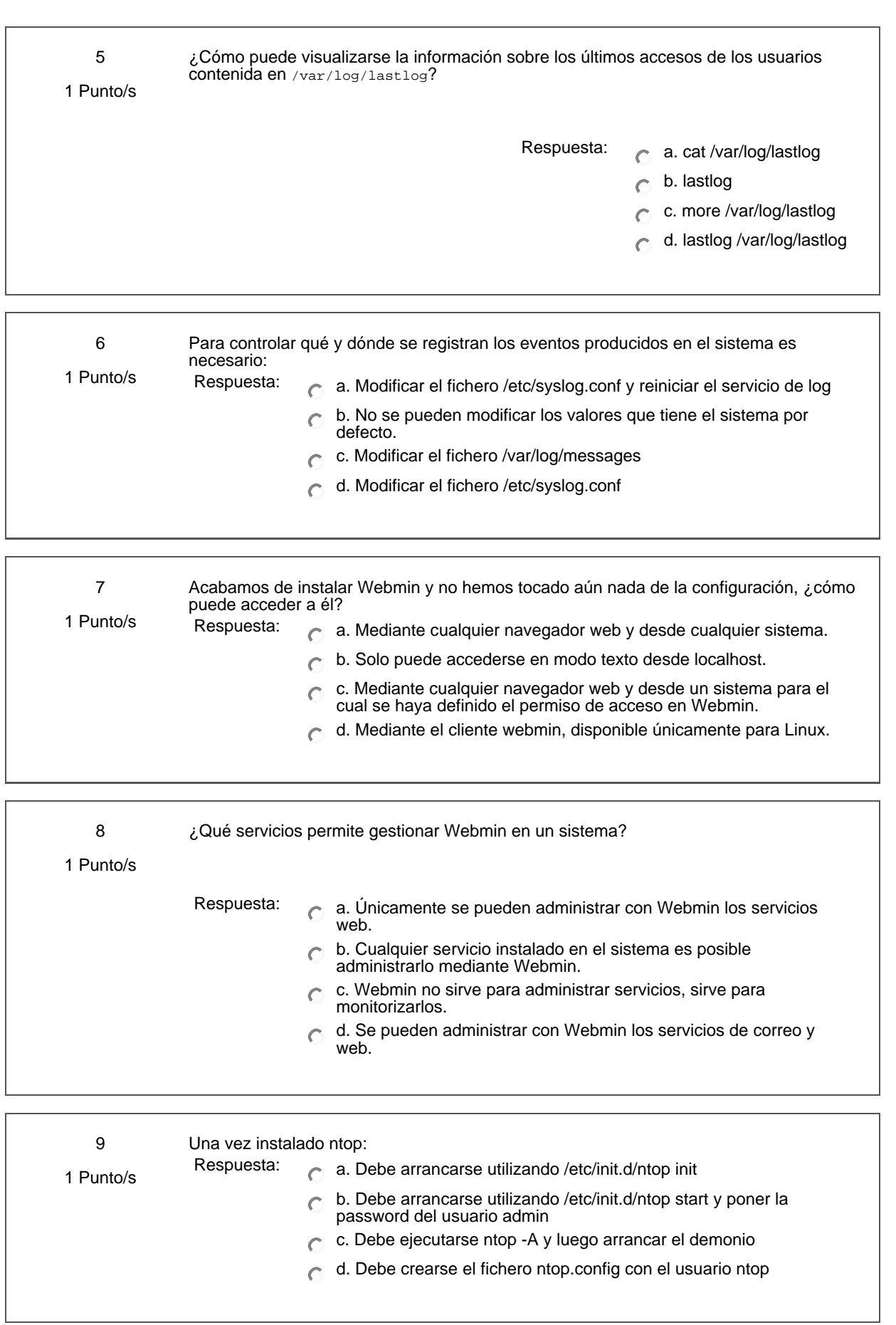

Respuesta: a. No se puede acceder usando ssl b. Hay que utilizar los parámetros -w 0 y -W 443 c. Debemos utilizar apache para redirigir el contenido d. Por defecto se accede a un puerto seguro 10 1 Punto/s Para que se acceda a ntop mediante un puerto seguro: Guardar mis respuestas

Ud. está en el sistema como Profesorado curso ED05-05-LINUX. (Salir)

linux